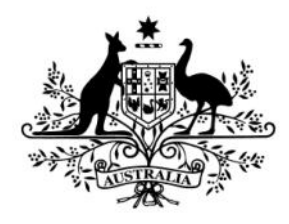

**Australian Government** 

**Australian Research Council** 

# Final Reports Instructions: First Release RMS user guide and Instructions

*For rounds funded in the following schemes:*

- Discovery Projects for funding commencing in 2002 2013
- Linkage Projects for funding commencing in 2002 2013
- Discovery Early Career Researcher Award for funding commencing in 2012 2013
- Australian Laureate Fellowship for funding commencing in 2009 2011
- Future Fellowships for funding commencing in 2009 2012
- Federation Fellowships for funding commencing in 2002 2008
- Super Science Fellowships for funding commencing in 2010 2011
- Discovery Indigenous Researchers Development for funding commencing in 2002 2011
- Discovery Indigenous for funding commencing in 2012 2013
- Linkage Infrastructure, Equipment and Facilities for funding commencing in 2005 2015

For all future rounds, please refer to the *Final Report Instructions - Second Release*

# Table of contents

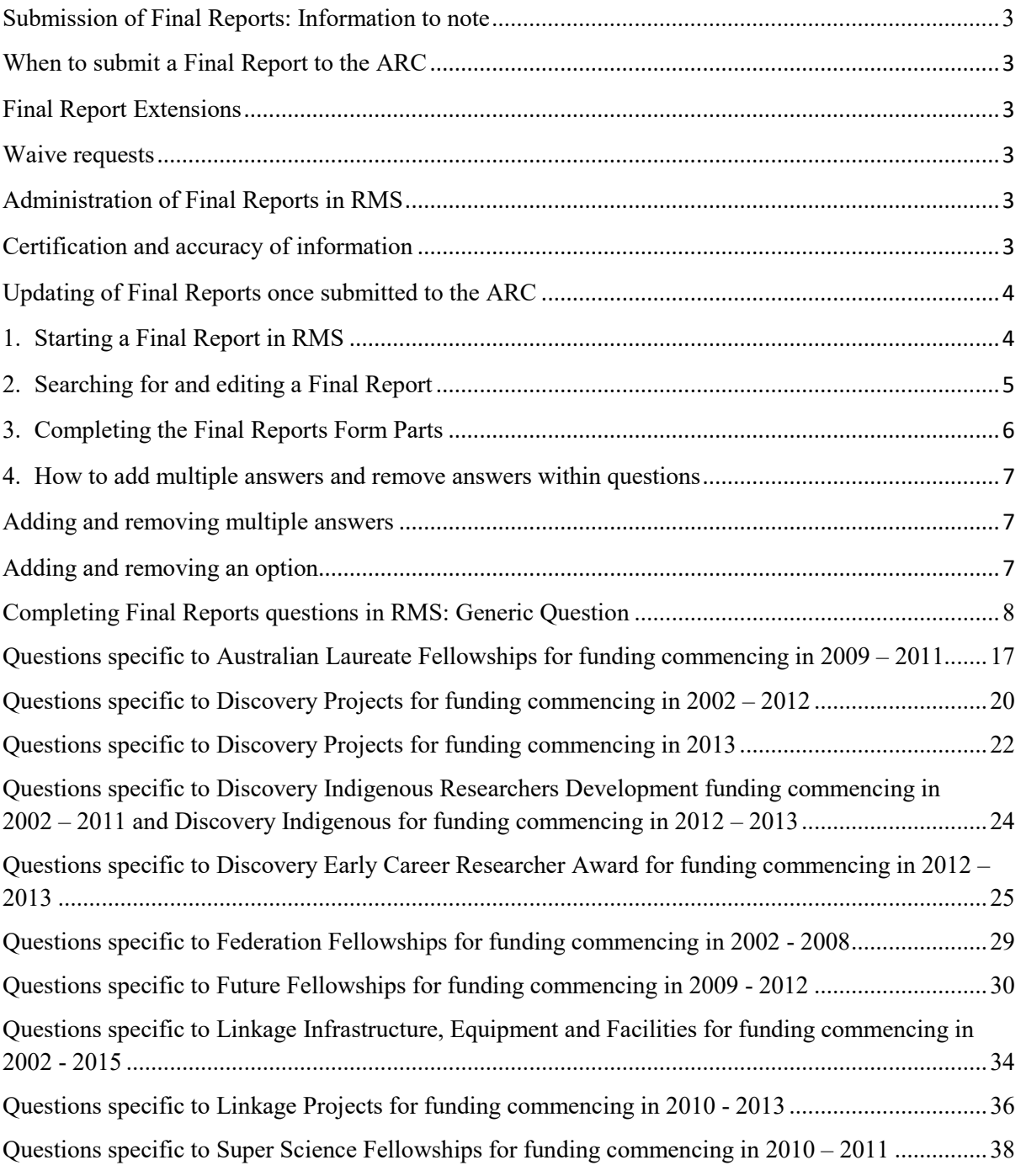

# **Submission of Final Reports: Information to note**

<span id="page-2-0"></span>The Australian Research Council (ARC) requires that a Final Report be submitted for each ARC funded Project that has been completed. These instructions provide information to assist Research Office staff and Project participants in the completion and submission of ARC Final Reports in the Research Management System (RMS).

The Project Leader (first named participant) is responsible for the completion of the Final Report and its submission to the Administering Organisation's Research Office. All *listed* active participants and Research Office staff have full edit access to the Final Report. Research Offices are responsible for the certification of the form and submission of Final Reports to the ARC.

If, after consulting this document, you have any queries regarding completing a Final Report form in RMS, please contact the Research Office.

**Please note**: Paper copies of Final Reports will not be accepted by the ARC.

# <span id="page-2-1"></span>**When to submit a Final Report to the ARC**

Final Reports are due either six or twelve months after all ARC funding has been last expended. The exact timeframe is dependent upon the individual Scheme Round's Funding Agreement, to which the Project is aligned to. This includes expenditure of all funding paid and approved carryovers. The ARC calculates the Final Report due date based upon the Project's end date provided by the Administering Organisation's Research Office during the End of Year Reporting Process each year, or as a result of any Variations of Funding Agreement (Variation) changes (e.g. a Project suspension or Maternity leave). Final Reports must not be submitted prior to the completion of the Project.

# <span id="page-2-2"></span>**Final Report Extensions**

Extensions for Final Reports can be requested via the Research Office. The request must note the Project ID and explain the extenuating circumstances. The Research Office can then submit the request to the ARC.

## <span id="page-2-3"></span>**Waive requests**

If there is a Project that may be eligible for the Final Report to be waived, email the Research Office with the Project ID and a justification as to why the request is being made. The Research Office can then submit the request to the ARC.

**Please note:** The ARC will only consider waive requests for Final Reports if no money was expended, the Project's duration was less than 12 months or suitable justification is provided for the request. Requests to waive Final Reports due to lack of response for currently funded investigators will not be considered.

# <span id="page-2-4"></span>**Administration of Final Reports in RMS**

Final Reports are accessed and managed through RMS. As a result, please ensure that all users have access to RMS. For general instructions on how to use RMS, please refer to the [RMS User Guide](http://www.arc.gov.au/rms-information) available on the ARC website.

# <span id="page-2-5"></span>**Certification and accuracy of information**

Final Reports must be checked and certified by the Research Office Delegate, before they can be submitted to the ARC. Research Office Delegates are required to certify that the Project

has complied with the relevant schemes Funding Rules and Funding Agreements and that all information provided within the Final Report is accurate and up to date.

Final Reports cannot be submitted to the ARC unless they have been certified by a Delegate. The 'Submitted to Research Office (Valid)' state will appear against each Report which is ready to be certified. Once certified, the state of Final Reports will appear as 'Research Office Certified' and can then be submitted to the ARC by Research Office staff.

The following prompt will appear once the 'Certify Final Report' button has been selected:

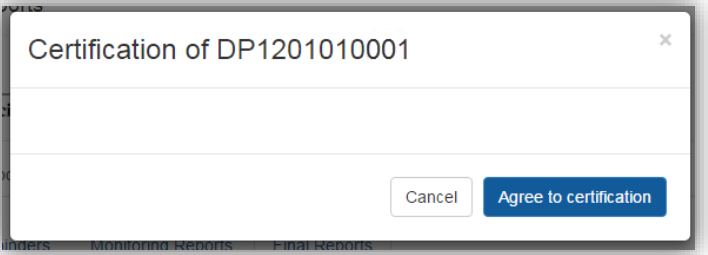

**Please note:** information collected in ARC Final Reports is used to determine whether Projects have reached satisfactory completion. Statistical information collected in Final Reports enables the ARC to account for public funding of research and to promote the value of research to the Australian community. As such, the ARC reserves the right to reject Final Reports, based on unsatisfactory completion, or to seek further clarification on information submitted or the lack thereof.

Please check that all of the information contained in the Final Report is accurate and that all required questions are completed as comprehensively as possible.

## <span id="page-3-0"></span>**Updating of Final Reports once submitted to the ARC**

If the Project Leader needs to edit a Final Report after submission, Research Offices can request that the Final Report is de-submitted back to them. Once a report is assessed and approved by the ARC, the ARC will not allow edits to the report unless extenuating circumstances can be provided and justified.

## <span id="page-3-1"></span>**1. Starting a Final Report in RMS**

- a) Login to [RMS.](https://rms.arc.gov.au/RMS/ActionCentre/Account/Login?ReturnUrl=%2fRMS%2fActionCentre%2f)
- b) In the *Project Monitoring* section of the *Action Centre*, click on 'ARC Final Reports'.

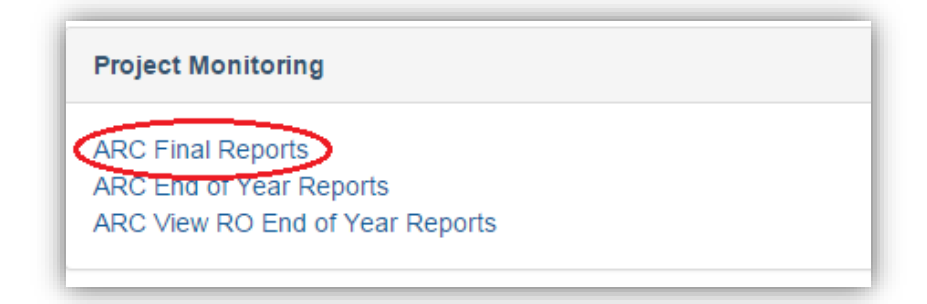

c) Click on the 'Final Reports' tab.

## <span id="page-4-0"></span>**2. Searching for and editing a Final Report**

In the Final Reports tab, reports can be searched by selecting the relevant Scheme Round or Status from the allocated drop down lists or use the Search bar to search by Proposal/Title/Investigator/Organisation.

A report can also be extracted by Research Office staff, via the "Research Office Report API Config" link, located within the *Reports* tab of the Action centre. Instructions on how to use the API are located on this page.

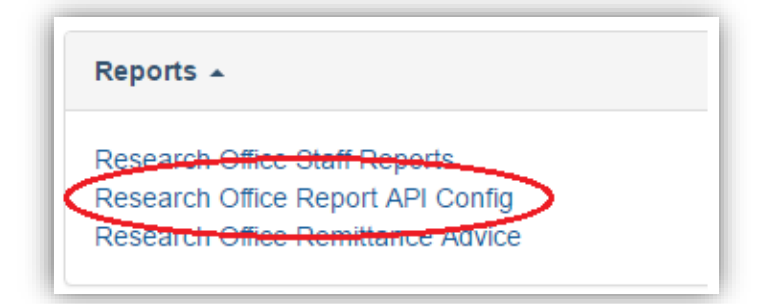

To edit a Final Report, click on 'Edit' under the Actions column of the Final Reports table. A Final Report may be edited by the Project participants and Research Office staff, however only the Project Leader can submit it to the Research Office. Once it is submitted to the Research Office, only Research Office staff may edit the report. Once the Research Office has submitted the report to the ARC, it can be viewed but not edited by Project participants and Research Office staff.

## **If a Final Report is not appearing in RMS**

If a Final Report is not appearing in RMS, please first check if the scheme round is appearing in the 'Scheme Round' drop-down list. If it's not appearing this is because the Scheme Round form has not yet been made available by the ARC.

**Please note:** This will not affect your eligibility when applying for future grants as the ARC will be aware of the forms availability.

#### **Final Report state (status)**

The state of a Final Report relates to its progress status, and can be found on the second last column of the Final Reports tab. The states and their meanings are as follows:

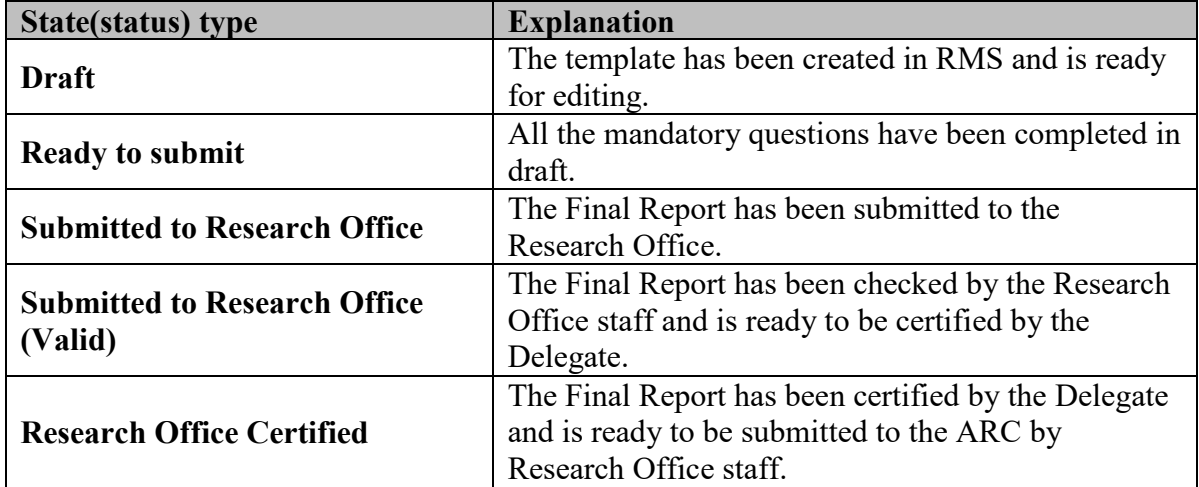

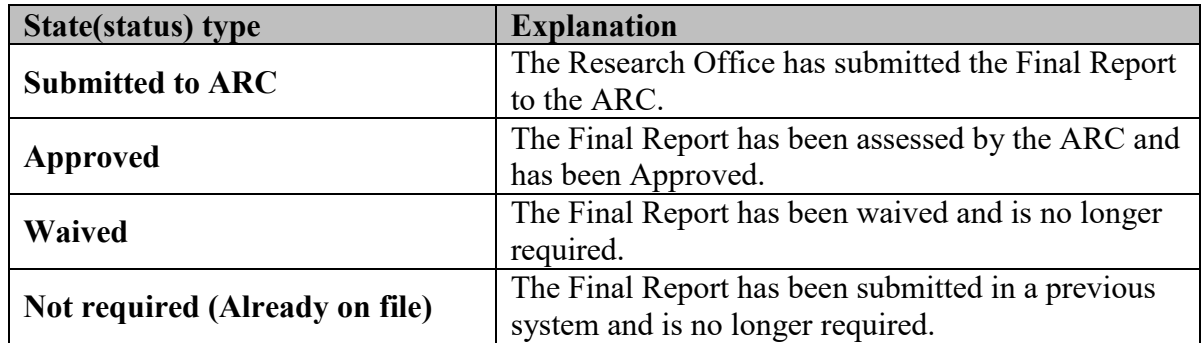

**Please note:** Unfortunately the ARC is unable to provide copies of Final Reports from previous systems such as GAMS. Research Offices were asked to take copies of any records they required before GAMS was shut down in 2012. Final Reports can no longer be extracted from this system. Final Reports submitted in RMS legacy, can be accessed via RMS.

# <span id="page-5-0"></span>**3. Completing the Final Reports Form Parts**

Although the majority of the questions in the Final Reports are generic to all schemes, due to differences in the schemes, there are some questions that are scheme specific. As such, depending on the scheme round, there may be additional questions in the Final Reports forms. All questions that are generic to all schemes appear in Part A of this document.

**Please note:** Within the heading of the form, the colour of the parts will be indicated as either red – meaning that they are incomplete and therefore invalid; or green – meaning that they are completed and valid.

To begin filling out the Final Report, click on the relevant form part at the top of the screen to navigate between form parts, beginning with Part A.

## *Please remember to save regularly as you complete the form, using the 'Save' button located at the top right of the page.*

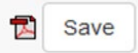

## **Mandatory Questions**

Some of the questions within the form are mandatory, meaning that you are required to complete the questions before the form part will validate. For these questions the following warning will occur when there is an answer required before submitting the form:

<span id="page-5-1"></span>• This item must be answered

#### <span id="page-6-0"></span>**4. How to add multiple answers and remove answers within questions**

#### <span id="page-6-1"></span>**Adding and removing multiple answers**

- a) To enter multiple answer panels for a given question, select 'Add Answer' at the bottom of the questions answer panel.
- b) To remove an answer panel, select the cross at the top right of the answer panel for the answer that needs to be removed.

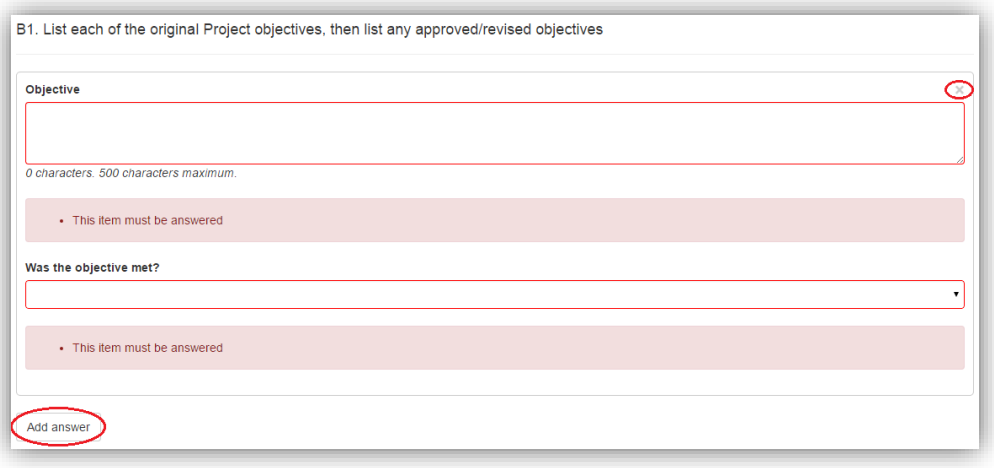

#### <span id="page-6-2"></span>**Adding and removing an option**

- a) To add, select the option required and click 'Add'
- b) To remove, select the 'x' beside the option that needs to be removed.

**Please note**: All options can only be added once. If you do not click 'Add' the selection will be lost the next time you hit 'Save'.

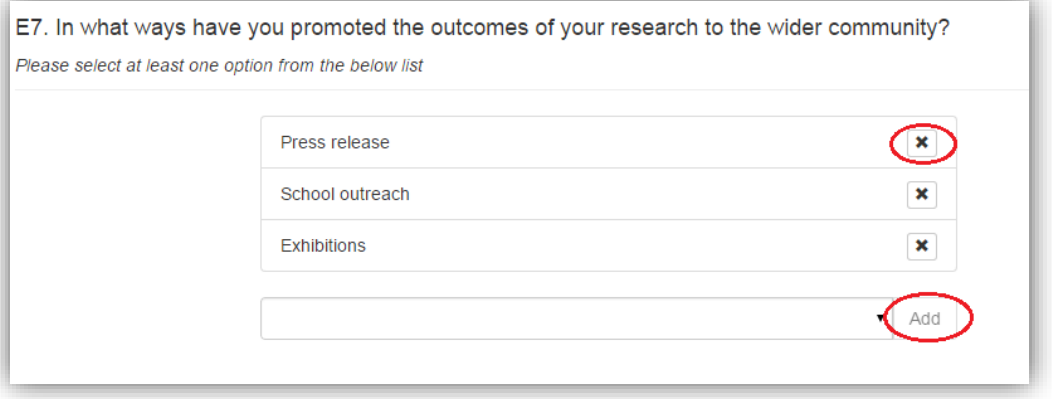

# <span id="page-7-0"></span>**Completing Final Reports questions in RMS: Generic Question**

The following section details all questions which are generic to most ARC Final Reports, which are currently available in RMS. For scheme specific questions, please refer to the subsequent sections relating to the relevant scheme round(s).

# **Part A – Project details**

#### **A1. Project summary**

This information is auto-populated. If you have any concerns with the information recorded here, please contact your Administering Organisation's Research Office.

## **A2. Named participants**

This information is auto-populated. If you have any concerns with the information recorded here, please contact your Administering Organisation's Research Office.

## **A3. Named organisation**

This information is auto-populated. If you have any concerns with the information recorded here, please contact your Administering Organisation's Research Office.

# **Part B – Project over duration of funding**

## **B1. List each of the original Project objectives, then list any approved/revised objectives** (*Mandatory*)

Provide a written summary of no more than 500 characters, for each original Project Objective or approved/revised objective. For each objective provided, indicate whether the objective was met. Please refer to **Page 7** of these instructions, on how to add and remove additional answers.

#### **B2. Were there significant changes to the Project or the objectives? If yes, briefly describe the significant changes, and explain why they were made.** (*Mandatory*)

Provide a written summary of no more than 5000 characters, detailing any significant changes to the Project and/or its objectives. For example, changes may have been made as a result of, but are not limited to:

- the awarded ARC funding being less than what was requested
- a change in Personnel and/or Organisations
- the late start of a Project
- a change in scope
- a change in data source or problems with equipment.

**Please note:** The ARC should have been informed of these changes and approval granted, prior to reporting them in the Final Report. If the ARC was not previously notified and approval was not granted for these changes to occur, then a retrospective Variations may be sought from the Administering Organisation's Research Office. Additionally, if these changes are not approved then the ARC may recover any funds that may be associated with these changes.

#### **B3. Did anything affect the satisfactory and timely progress or completion of the Project? If yes, briefly describe the events that affected progress or completion.** (*Mandatory*)

If 'Yes' is selected, provide a written summary of no more than 5000 characters, describing the events that affected the satisfactory and timely progress or completion of the Project. These events may include, but are not limited to:

- trouble finding PhD students/personnel required
- problems with salaried staff members
- illness of personnel/staff on the project
- problems which occurred with Partner Organisations
- delay in signing of Partner Organisation agreements
- personnel leaving the Project.

**Please note:** The ARC should have been informed of these changes and approval granted, prior to reporting them in the Final Reports. If the ARC was not previously notified and approval was not granted for these changes to occur, then a retrospective Variation may be sought from the Administering Organisation's Research Office. Additionally, if these changes are not approved then the ARC may recover any funds that may be associated with these changes.

#### **B4. Briefly describe the contributions made by Fellows on team Projects.** (*Mandatory*)

For every Fellow on the Project, provide a written summary of no more than 5000 characters describing the contributions made by the Fellow, involving the research they undertook, what Project outputs they were actively involved in producing and how they performed on the Project.

**Please note:** *(This question does not appear in all forms).*

## **Part C – Project outcomes and impacts**

**Please note:** The following question has been replaced for the following rounds DP13, DE12-13, IN13, LE14-15, FT11-12, FL09-11 and LP13

#### **Please do not include Academic outputs in this question. These should be included in Part E – Academic outputs.**

#### **C1. Briefly describe the significance, results and outcomes of the Project.** *(Mandatory)*

Provide a written summary of no more than 5000 characters, describing the significance, results and outcomes of the Project. For example, details that can be included here are on:

- how the research contributed to the existing field of research
- what discoveries were made
- the importance of the research that was conducted on this Project.

For the rounds DP13, DE12-13, IN13, LE14-15, FT11-12, FL09-11 and LP13, this question has been replaced with the following:

# **C1. Provide a brief summary, highlighting the most significant results, benefits, outcomes and impacts arising from the Project.** *(Mandatory)*

Provide a written summary of no more than 5000 characters, describing the significance, results, benefits, outcomes and impacts arising from the Project. For example, details that can be included here are on:

- how the research contributed to the existing field of research
- what new discoveries were made
- the importance of the research that was conducted on this Project
- the impact that the results and outcomes will have on the research field.

**Please note:** *This statement may be modified and used for public release by the ARC.*

## **C2. Did the Project lead to exciting new research directions, innovations and/or lay foundations for new research and/or partnerships? If yes, briefly describe these below.** (*Mandatory*)

If 'Yes' is selected, provide a written summary of no more than 5000 characters, describing the foundations which lead to exciting new research directions, innovations for new research and/or partnerships. Things that may be included here are:

- new insights and/or discoveries the Project produced into its fields of research
- the use of new, untested methods and/or theories.

## **C3. Are there identifiable national benefits, including economic, social, cultural and/or environmental contribution, resulting from this Project? If yes, briefly describe these below.** (*Mandatory*)

If 'Yes' is selected, provide a written summary of no more than 5000 characters, briefly describing the national benefits (economic, social, and/or environmental contributions) that resulted from the Project. For example, things that may be included here are how the Project benefitted:

- wider Australia
- specific communities within Australia
- Australian trade and industry
- the Australian economy
- Australian multi-cultural cohesion.

## **C4. Is there evidence that this Project has had an impact in the research field or the broader public domain (including public policy debate and initiatives)? If yes, briefly describe the impact and contribution.** (*Mandatory*)

If 'Yes' is selected, provide a written summary of no more than 5000 characters, providing evidence that the Project has had an impact on the research field or the broader public domain. This may include, but is not limited to, proof of public policy debates and initiatives and community programs and initiatives.

Proof of these may be presented in the form of any citations, interviews with the media, reviews of the research involved on the Project and comments from fellow researchers.

## **Part D – Project collaboration**

#### **D1. List any collaborations or partnerships the research involved or led to, other than those already listed in Part A of this Final Report.**

Please provide the name of the relevant organisation(s) which the Project led to collaborations or partnerships with. Also provide the country of origin, if not Australia, by searching for the country name in the field provided. Please refer to [Page 7](#page-5-1) of these instructions, on how to add and remove additional answers.

Please note: For other questions relating to Part D please refer to the section in these instructions for the specific scheme.

## **Part E – Academic outputs**

**Please note:** This is 'Part F' in the Linkage Project forms.

#### **E1. Classifications - RFCD/FoR code**

This information is auto-populated. If you have any concerns with the information recorded here, please contact your Administering Organisation's Research Office.

#### **E2. Classifications - SEO1998/SEO2008**

This information is auto-populated. If you have any concerns with the information recorded here, please contact your Administering Organisation's Research Office.

#### **E3. Were there any outputs produced during this Project?**

Select 'Yes' or 'No' from the drop-down list. Note that:

- If 'Yes' is selected, please provide the number of outputs produced during this Project and then complete a part for each output in E4.
- If 'No' is selected, the ARC reserved the right to seek clarification regarding why there were no outputs on this Project.

**Please note:** This question is specific to the scheme rounds DP13, DE12 – DE13, IN13, LE14 – LE15, FT11 – FT12, FL09 – FL11, and LP13.

#### **E4. Project outputs**

Provide details of the academic outputs produced by this Project. Please provide:

- the output category
- the ISBN/ISSN/other ref
- the title
- the date published/released
- the primary Author/Contributor
- other named authors/contributors
- any contributors other than named participants.

Ensure that the academic outputs provided were produced as a result of the Project itself and that they were not produced before the start date of the Project. If an output listed was produced before the Project's start date it will not be taken into consideration by the ARC and will ask for it to be removed from the Final Report. The ARC will however, accept approximated dates to the closest possible day/month/year of publication or release for entry in RMS if an exact publication date is unknown. The ARC will not accept outputs that have not been published as of the date of the Final Report being submitted.

**Please note:** Currently there isn't an alternative way of entering publications into the Final Report.

## **E5. Major review output**

The major review output is a place to record any published independent reviews of Project outputs (such as books and creative works) and any symposia on Project outputs including special issues or sections of journals, and conference proceedings. Please provide the:

- reference/identifier
- description
- year published.

Ensure that the major review outputs provided were produced as a result of the Project itself and that they were not produced before the start date of the Project. If an output listed was produced before the Project's start date it will not be taken into consideration by the ARC and will ask for it to be removed from the Final Report. The ARC will not accept outputs that have not been published as of the date of the Final Report being submitted.

#### **E6. Have any of the investigators or their works won prizes, awards or other major tributes as a result of the research Project?** (*Mandatory*)

Select 'Yes' or 'No' from the drop down provided. If 'Yes' is selected question E7 must be answered.

## **E7. Please provide details of prizes, awards or major tributes** (*Mandatory*)

Provide details of all prizes, awards and major tributes produced as a result of the Project. Please provide:

- award title/name
- awarded to
- description/awarded by
- date awarded.

Ensure that the prizes, awards and major tributes provided were produced as a result of the Project itself and that they were not produced before the start date of the Project. If any of those listed were produced before the Project's start date it will not be taken into consideration by the ARC and will ask for it to be removed from the Final Report.

#### **E8. In what ways have you promoted the outcomes of your research to the wider community?**

From the drop down list provided, select which ways the Project's outcomes have been promoted to the wider community. More than one option can be selected from the following list:

- media coverage
- press release
- project related websites
- school outreach
- public lectures/forums
- exhibitions
- social media
- other.

#### **Please note:** *(This question does not appear in all forms)*

Please note: For other questions relating to Part E please refer to the section in these instructions for the specific scheme.

## **Part F – Research commercialisation**

Please note: This is 'Part G' in the Linkage Project forms.

## **F1. Provide details of any filed and/or pending patents**

Provide details of any filed and/or pending patents, including the:

- Patent category
- Patent title
- Patent type
- Place of lodgement
- Application number.

#### **F2. Provide the number of invention disclosures**

Provide the number of invention disclosures produced as a result of the Project.

**Please note**: Only numeric values can be entered for this question.

#### **F3. Provide details of any plant breeder rights**

Provide details of any plant breeder rights, including:

- if it was filed or certificate granted
- the application or certificate number
- the description.

#### **F4. Provide the number of licences executed**

Provide the number of licences executed as a result of the Project.

**Please note**: Only numeric values can be entered for this question.

#### **F5. Provide details of any start-up companies formed from this Project**

Provide the start-up companies name and ABN.

#### **F6. Briefly describe any other commercial outcomes from the Project**

Provide a written summary of no more than 5000 characters, describing any commercial outcomes from the Project that are not listed elsewhere in the Final Report.

# **Part G – Research training, careers and employment**

**Please note:** This is 'Part H' in the Linkage Project forms.

#### **G1. Provide the number of Australian postgraduates supported by this Project.**

Provide the number of PhD, Masters and Honours students that were supported by the project. This should include students enrolled at Australian higher education institutions whose postgraduate or honours research was assisted by the Project (for example, use of equipment funded under LIEF grants or supervision by Chief Investigators or Fellows on research related to the Project).

**Please note:** *(This question does not appear in all forms)*

#### **G2. Provide the number of overseas postgraduates supported by this Project.**

Provide the number of PhD, research Masters and Honours students that were supported by the project. This should include students enrolled in overseas universities whose postgraduate or Honours research is assisted by ARC funding (for example, students who use equipment funded under the grant, or benefit from the Project funding).

#### **G3. The following ECRs were named in the proposal.**

(This information is auto-populated. If you have any concerns with the information recorded here, please contact your Administering Organisation's Research Office.)

**Please note:** *(This question does not appear in all forms)*

#### **G4. Did any Early Career Researchers participate in the Project, other than investigators named in the Proposal? If so, how many?** (*Mandatory*)

If 'Yes' is selected, provide the number of un-named Early Career Researchers that participated on the Project. Early Career Researchers are defined as having up to five years of postdoctoral experience.

**Please note**: This question appears in Part D, question 7 of the FL09-FL11 forms. Only numeric values can be entered for this question.

#### **G5. Provide the number of other employed personnel.**

Provide the number of research associate/assistants (full-time and part-time) funded by the Project, professional and/or technical officers and Industry Partner employees (other than named PIs) involved in the Project.

**Please note:** *(This question does not appear in all forms)*

#### **G6. Provide details of any other personnel employed on the Project.**

Provide the number of other personnel employed on this Project, which do not fall under the scope of those which are listed elsewhere in the Final Report. This may include:

- Research Assistants
- Students
- Technical support staff.

**Please note:** *(This question does not appear in all forms)*

Please note: For other questions relating to Part G please refer to the section in these instructions for the specific scheme.

# **Part H – Funding contribution**

**Please note:** This is 'Part I' in the Linkage Project forms.

#### **H1. Has the expenditure of the grant differed significantly from the application budget? If yes, please provide details of how/why this occurred.** (*Mandatory*)

If 'Yes' is selected, provide a written summary of no more than 5000 characters, explaining why the expenditure of the grant differed significantly from the application budget. This may be as a result of:

- the reallocation of funds due to a change of staff circumstances or Project scope
- the reallocation of funds as a result of receiving less funds than requested

• unspent ICA or APAI funds which were repurposed.

**Please note:** The ARC should have been informed of these changes and approval granted, prior to reporting them in the Final Report. If the ARC was not previously notified and approval was not granted for these changes to occur, then a retrospective Variation may be sought from the Administering Organisation's Research Office. Additionally, if these changes are not approved then the ARC may recover any funds that may be associated with these changes.

## **H2. Excluding funding already detailed in previous questions, has funding from any other ARC Program supported this Project? If yes, provide details in the following question.** (*Mandatory*)

Select 'Yes' or 'No' from the drop down provided. If 'Yes' is selected question H3 must be answered.

## **H3. Enter ARC Project Id and total funding received.** (*Mandatory*)

Provide details for the ARC Project(s) and the total funding received.

**Please note**: Only numeric values can be entered into the 'Funding received' field.

## **H4. Excluding funding already detailed in previous questions, has funding from any other source supported this Project (including the purchase of equipment or establishment of facility for LIEF)? If yes, provide details in the following question.** (*Mandatory*)

Select 'Yes' or 'No' from the drop down provided. If 'Yes' is selected question H5 must be answered.

## **H5. Add additional funding source items under each heading as required. Exclude any funding (e.g. cash or in-kind) described previously.** (*Mandatory*)

Provide details on additional funding source items, including the:

- source (other government competitive funds, other government non-competitive funds, other funds from industry, other external support)
- details of the source of funding, e.g. grant and funding body
- funding received (\$AUS)
- withdrawn Partner Organisations.

**Please note**: Only numeric values can be entered into the 'Funding received (\$AUS)' field.

Please note: For other questions relating to Part H please refer to the section in these instructions for the specific scheme.

# <span id="page-16-0"></span>**Questions specific to Australian Laureate Fellowships for funding commencing in 2009 – 2011**

## **Part C – Project outcomes and impacts**

## **C5. How did the fellowship increase Australia's research capacity?** (*Mandatory*)

Please select the categories from the pre-populated list that best explain how the Fellowship increased Australia's research capacity. More than one category may be selected from the list. If 'Other' is selected, provide a written summary of no more than 500 characters, explaining how the fellowship increased Australia's research capacity to conduct new research, new lab opportunities and new collaborations and/or links between academic institutions. Refer to [Page 7](#page-5-1) of these instructions, on how to add and remove additional answers.

**Please note:** This question is specific to the Future Fellowships scheme rounds FT09- FT12 and FL09-FL11.

# **Part D – Project collaboration**

## **D2. Did you collaborate with researchers outside your own discipline area during this fellowship?** (*Mandatory*)

Select 'Yes' or 'No' from the drop down provided. If 'Yes' is selected question D3 must be answered.

#### **D3. If you answered yes above, please indicate which disciplines the collaborating researchers were from by selecting from the Fields of Research list.** (*Mandatory*)

Select the most relevant Field of Research (FoR) codes from the list provided. FoR codes can be found by either inputting the two or four digit FoR codes (if known), or by searching specific key words which will provide you with a list of possible codes. More than one FoR code may be selected from the list. Refer to [Page 7](#page-5-1) of these instructions, on how to add and remove additional answers.

## **D4. Excluding ICA(s), was any ARC funding for this Project used for international travel for the purposes of international collaboration?** (*Mandatory*)

Select 'Yes' or 'No' from the drop down provided. If 'Yes' is selected question D5 must be answered.

## **D5. If you answered yes above, please indicate which Project personnel used the Project funding for this purpose.** (*Mandatory*)

Please select which Project personnel used the Project funding for international travel for the purposes of international collaboration (excluding any International Collaboration Awards included on the Project).

#### **D7. Did any Early Career Researchers participate in the Project, other than investigators named in the Proposal? If so, how many?** (*Mandatory*)

If 'Yes' is selected, provide the number of un-named Early Career Researchers that participated on the Project. Early Career Researchers are defined as having up to five years of postdoctoral experience.

## **Part F – Research commercialisation**

## **G1. Provide the number of research students supervised by Chief Investigators or Fellows; or research students supported by this Project.**

Provide the number of PhD, Masters and Honours students that were supervised by Chief Investigators or Fellows; or research students supported by this Project. This should include students enrolled at Australian higher education institutions whose postgraduate or honours research was assisted by the Project (for example, use of equipment funded under LIEF grants or supervision by Chief Investigators or Fellows on research related to the Project).

**Please note:** This question is specific to the scheme rounds DE12-DE13, FL09-FL11, FT09-FT12 and FS10-FS11.

## **G4. Were the Fellows employed by the Administering Organisation prior to taking up a fellowship?** (*Mandatory*)

Select 'Yes' or 'No' from the drop down provided. If 'Yes' is selected question G5 must be answered.

**Please note:** This question is specific to the scheme rounds FL09-FL11, FT09-FT12 and FS10-FS11.

## **G5. If you answered Yes above, please specify the type of employment for each Fellow.** (*Mandatory*)

For each Fellow that was employed by the Administering Organisation prior to taking up a fellowship, please provide their name and type of employment (full-time or part-time). Refer to [Page 7](#page-5-1) of these instructions, on how to add and remove additional answers.

**Please note:** This question is specific to the scheme rounds FL09-FL11, FT09-FT12 and FS10-FS11.

## **G6. Have the Fellows been employed at the Administering Organisation since the completion of the fellowship?** (*Mandatory*)

Select 'Yes' or 'No' from the drop down provided. If 'Yes' is selected question G5 must be answered. If 'No' is selected question G8 must be answered.

**Please note:** This question is specific to the scheme rounds FL09-FL11, FT09-FT12 and FS10-FS11.

## **G7. If yes, please specify the type of employment below.** (*Mandatory*)

For each Fellow that has been employed by the Administering Organisation since the completion of the fellowship, please provide their name and type of employment (fulltime or part-time). Refer to [Page 7](#page-5-1) of these instructions, on how to add and remove additional answers.

**Please note:** This question is specific to the scheme rounds FL09-FL11, FT09-FT12 and FS10-FS11.

# **G8. If the Fellows have not been employed at the Administering Organisation since the completion of the fellowship, please indicate if they are remaining in Australia to continue their research.** (*Mandatory*)

For each Fellow that has not been employed by the Administering Organisation since the completion of the fellowship, please provide their name and type of employment (public sector, private sector, different higher education or research institution, etc.). Refer to [Page 7](#page-5-1) of these instructions, on how to add and remove additional answers.

**Please note:** This question is specific to the scheme rounds FL09-FL11, FT09-FT12 and FS10-FS11.

## **G9. Were there any additional benefits from the fellowship for your career path? If yes, briefly describe these below.** (*Mandatory*)

Select 'Yes' or 'No' from the drop down provided. If 'Yes' is selected, provide a written summary of no more than 1000 characters, describing the additional benefits that the Fellowship provided to the Fellow's career path. This may include any publications, collaborations, domestic and international exposure of the research, additional appointments etc. If 'No' is selected, the ARC may contact the Research Office requesting further details.

**Please note:** This question is specific to the scheme rounds FL09-FL11, FT09-FT12 and FS10-FS11.

# <span id="page-19-0"></span>**Questions specific to Discovery Projects for funding commencing in 2002 – 2012**

## **Part D – Project collaboration**

**Please note:** The following questions are specific to the Discovery Projects scheme rounds DP10 - DP12.

#### **D2. If your Project was awarded International Collaboration Awards, please confirm who used the award and the countries involved.**

Please select the relevant participant from the 'Participant Name and Role' drop down list and their associated country. Refer to  $Page\ 7$  of these instructions, on how to add and remove additional answers.

## **IMPORTANT:**

If there are no ICA's on the Project please complete the following steps:

• select 'None' under Participant Name and Role.

## **D3. How did the International Collaboration Awards benefit the Project?** (*Mandatory*)

Please select the relevant ways in which the International Collaboration Award benefited the Project, from the pre-populated drop down list provided. More than one category may be selected and added to this answer. Refer to [Page 7](#page-5-1) of these instructions, on how to add and remove additional answers.

# **IMPORTANT:**

If there are no ICA's on the Project please complete the following steps:

- select 'Other' from the dropdown box
- click the 'Add' button to get the answer into the correct field
- write "n/a" (or similar) in the Comments box.

## **D4. Have the collaborations funded by the International Collaboration Awards led to ongoing collaborations between Investigators?** (*Mandatory*)

Please select 'Yes' or 'No' from the drop down provided.

## **IMPORTANT:**

If there are no ICA's on the Project please select 'No'.

## **D5. Was any ARC funding for this Project (excluding International Collaboration Awards in Discovery Projects) used for international travel for the purposes of international collaboration?** (*Mandatory*)

Select 'Yes' or 'No' from the drop down provided. If 'Yes' is selected question D6 must be answered.

## **D6. If you answered yes above, please indicate which Project personnel used the Project funding for this purpose.** (*Mandatory*)

Please select which Project personnel used the Project funding for international travel for the purposes of international collaboration (excluding any International Collaboration Awards included on the Project).

## **Part H – Funding contribution**

## **H2. Provide actual contribution amount from participating organisations on the Project.** (*Mandatory*)

- Please provide the actual cash contributions that were *committed* to the project, under the "Cash Commitment" column; and
- the actual cash *contributed* that was provided by the Participating Organisation in the "Actual contribution amount" column.

#### **Please do not include in-kind contributions.**

# <span id="page-21-0"></span>**Questions specific to Discovery Projects for funding commencing in 2013**

# **Part D – Project collaboration**

**Please note:** The following questions are specific to the Discovery Projects scheme round DP13 only

#### **D2. Was this Project awarded any International Collaboration Awards (ICA)?**

Please select 'Yes' or 'No' from the drop-down list provided. If 'No' is selected, questions D3, D4, and D5 will be greyed out and are therefore not required to be answered.

#### **D3. Please confirm who used the award(s) and the countries involved.**

Please select the relevant participant from the 'Participant Name and Role' drop down list and their associated country. Refer to [Page 7](#page-5-1) of these instructions, on how to add and remove additional answers.

#### **D4. How did the Award(s) benefit the Project?** (*Mandatory*)

Please select the relevant ways in which the International Collaboration Award benefited the Project, from the pre-populated drop down list provided. More than one category may be selected and added to this answer. Refer to Page7 of these instructions, on how to add and remove additional answers.

## **D5. Have the collaborations funded by the Award(s) led to ongoing collaborations between Investigators?** (*Mandatory*)

Please select 'Yes' or 'No' from the drop down provided.

#### **D6. Excluding ICA(s), was any ARC funding for this Project used for international travel for the purposes of international collaboration?** (*Mandatory*)

Select 'Yes' or 'No' from the drop down provided. If 'Yes' is selected question D7 must be answered.

#### **D7. If you answered yes above, please indicate which Project personnel used the Project funding for this purpose.** (*Mandatory*)

Please select which Project personnel used the Project funding for international travel for the purposes of international collaboration (excluding any International Collaboration Awards included on the Project).

# **Part H – Funding contribution**

## **H2. Provide actual contribution amount from participating organisations on the Project.** (*Mandatory*)

- Please provide the actual cash contributions that were *committed* to the project, under the "Cash Commitment" column; and
- the actual cash *contributed* that was provided by the Participating Organisation in the "Actual contribution amount" column.

## **Please do not include in-kind contributions.**

# <span id="page-23-0"></span>**Questions specific to Discovery Indigenous Researchers Development funding commencing in 2002 – 2011 and Discovery Indigenous for funding commencing in 2012 – 2013**

# **Part H – Funding contribution**

**Please note:** This question is specific to the scheme rounds DI01-DI11 and IN12-IN13

## **H2. Provide actual contribution amount from participating organisations on the Project.** (*Mandatory*)

For each Participating Organisation on the Project, please provide the following information:

- the actual cash contributions that were *committed* to the project under the "Cash Commitment" column; and
- the actual cash amount that was *contributed* by the Participating Organisation in the "Actual contribution amount" column

# <span id="page-24-0"></span>**Questions specific to Discovery Early Career Researcher Award for funding commencing in 2012 – 2013**

**Part C – Project outcomes and impacts**

# **C1. Provide a brief summary, highlighting the most significant results, benefits, outcomes and impacts arising from the Project.**

Provide a written summary of no more than 5000 characters, describing the significance, results, benefits, outcomes and impacts arising from the Project. For example, details that can be included here are on:

- how the research contributed to the existing field of research
- what new discoveries were made
- the importance of the research that was conducted on this Project
- the impact that the results and outcomes will have on the research field.

**Please note:** this question replaces C1 of all other forms and is specific to the scheme rounds DE12-13.

## **C5. How did the Award increase Australia's research capacity?** (*Mandatory*)

Please select the categories from the pre-populated list that best explain how the Fellowship increased Australia's research capacity.

More than one category may be selected from the list.

If 'Other' is selected, provide a written summary of no more than 500 characters, explaining how the fellowship increased Australia's research capacity to conduct new research, new lab opportunities and new collaborations and/or links between academic institutions. Refer to [Page 7](#page-5-1) of these instructions, on how to add and remove additional answers.

# **Part D – Project collaboration**

## **D2. Did you collaborate with researchers outside your own discipline area during this fellowship?** (*Mandatory*)

Select 'Yes' or 'No' from the drop down provided. If 'Yes' is selected question D3 must be answered.

## **D3. If you answered yes above, please indicate which disciplines the collaborating researchers were from by selecting from the Fields of Research list.** (*Mandatory*)

Select the most relevant Field of Research (FoR) codes from the list provided. FoR codes can be found by either inputting the two or four digit FoR codes (if known), or by searching specific key words which will provide you with a list of possibly codes. More than one FoR code may be selected from the list. Refer to **Page 7** of these instructions, on how to add and remove additional answers.

#### **D4. Excluding ICA(s), was any ARC funding for this Project used for international travel for the purposes of international collaboration?** (*Mandatory*)

Select 'Yes' or 'No' from the drop down provided.

## **Part E – Academic outputs**

#### **E6. Have the DECRA or their works won prizes, awards or other major tributes as a result of the research Project?**

Provide details of all prizes, awards and major tributes produced as a result of the Project. Please provide:

- award title/name
- awarded to
- description/awarded by
- date awarded.

Ensure that the prizes, awards and major tributes provided were produced as a result of the Project itself and that they were not produced before the start date of the Project. If any of those listed were produced before the Project's start date it will not be taken into consideration by the ARC.

**Please note**: this question replaces E7 of all other forms and is specific to the scheme rounds DE12-13.

#### **E8. In what ways has the outcomes of your research been promoted to the wider community?**

From the drop down list provided, select which ways the Project's outcomes have been promoted to the wider community. More than one option can be selected from the following list:

- media coverage
- press release
- project related websites
- school outreach
- public lectures/forums
- exhibitions
- social media
- other.

**Please note**: this question replaces E8 of all other forms and is specific to the scheme rounds DE12-13.

## **Part G – Research training, careers and employment**

**Please note:** The following questions are specific to the scheme rounds DE12-DE13.

#### **G1. Provide the number of research students supervised or supported by this Project.**

Provide the number of PhD, Masters and Honours students that were supervised by Chief Investigators or Fellows; or research students supported by this Project. This should include students enrolled at Australian higher education institutions whose postgraduate or honours research was assisted by the Project (for example, use of equipment funded under LIEF grants or supervision by Chief Investigators or Awardees on research related to the Project).

#### **G2. Was the DECRA employed by the Administering Organisation prior to taking up the Award?** (*Mandatory*)

Select 'Yes' or 'No' from the drop down provided. If 'Yes' is selected question G3 must be answered.

#### **G3. If yes, please specify the type of employment.** (*Mandatory*)

Please provide the type of employment (full-time or part-time). Refer to [Page 7](#page-5-1) of these instructions, on how to add and remove additional answers.

#### **G4. Has the DECRA been employed at the Administering Organisation since the completion of the Award?** (*Mandatory*)

Select 'Yes' or 'No' from the drop down provided. If 'Yes' is selected question G5 must be answered. If 'No' is selected question G6 must be answered.

#### **G5. If yes, please specify the type of employment.** (*Mandatory*)

Please provide the type of employment (full-time or part-time). Refer to [Page 7](#page-5-1) of these instructions, on how to add and remove additional answers.

## **G6. If no, please specify the type of employment and country they currently reside in.** (*Mandatory*)

Please provide the type of employment (public sector, private sector, different higher education or research institution, etc.) and the relevant country in the field provided. Refer to [Page 7](#page-5-1) of these instructions, on how to add and remove additional answers.

#### **G7. Did the Award provide any additional benefits to the DECRA's career path? If yes, briefly describe these.** (*Mandatory*)

Select 'Yes' or 'No' from the drop down provided. If 'Yes' is selected, provide a written summary of no more than 1000 characters, describing the additional benefits that the Award provided to the Awardee's career path. This may include any publications, collaborations, domestic and international exposure of the research,

additional appointments etc. If 'No' is selected, the ARC may contact the Research Office requesting further details.

# <span id="page-28-0"></span>**Questions specific to Federation Fellowships for funding commencing in 2002 - 2008**

## **Part H – Funding contribution**

## **H2. For each organisation participant provide details of cash and in-kind contributions.** (*Mandatory*)

For each Participating Organisation on the Project, please provide the following information:

- the actual cash contributions that were *committed* to the project under the "Cash Commitment" column
- the actual cash amount that was *contributed* by the Participating Organisation in the "Actual contribution amount" column
- the amount of in-kind contributions *provided* to the Project in the "In-kind contribution amount" column
- a description of in-kind contributions *provided* to the Project. This may include details on whether the in-kind contributions were given as salary, equipment, research support, etc.).

**Please note:** This question is specific to the Federation Fellowships scheme rounds FF02 – FF08.

#### **H3. Was the level and type of support (cash and in-kind) provided by each participating organisation for this Project, in line with their commitment given at the time of entering into an agreement with the Administering Organisation?** (*Mandatory*)

For each Participating Organisation on the Project, please select whether the cash and in-kind contributions provided by each Participating Organisation on the Project was in line with their commitment given at the time of entering into an agreement.

If 'No' is selected, provide a justification as to why this level of support was not provided by the Participating Organisation.

**Please note:** This question is specific to the scheme rounds FF02 – FF08, LP02-LP13 and LE02-LE15.

# <span id="page-29-0"></span>**Questions specific to Future Fellowships for funding commencing in 2009 - 2012**

# **Part C – Project outcomes and impacts**

#### **C5. How did the fellowship increase Australia's research capacity?** (*Mandatory*)

Please select the categories from the pre-populated list that best explain how the Fellowship increased Australia's research capacity. More than one category may be selected from the list. If 'Other' is selected, provide a written summary of no more than 500 characters, explaining how the fellowship increased Australia's research capacity to conduct new research, new lab opportunities and new collaborations and/or links between academic institutions. Refer to Page 7 of these instructions, on how to add and remove additional answers.

**Please note:** This question is specific to the Future Fellowships scheme rounds FT09- FT12 and FL09-FL11.

## **C6. How did the fellowship benefit the Target Research Areas (TRA) nominated in the proposal?**

Please select the relevant TRAs selected on the original Proposal. For each TRA selected, provide a written summary of no more than 5000 characters detailing how the Project benefited the research areas.

**Please note:** This question is specific to the Future Fellowships scheme rounds FT10 and FL09-FL11.

# **Part D – Project collaboration**

#### **D2. Did you collaborate with researchers outside your own discipline area during this fellowship?** (*Mandatory*)

Select 'Yes' or 'No' from the drop down provided. If 'Yes' is selected question D3 must be answered.

#### **D3. If you answered yes above, please indicate which disciplines the collaborating researchers were from by selecting from the Fields of Research list.** (*Mandatory*)

Select the most relevant Field of Research (FoR) codes from the list provided. FoR codes can be found by either inputting the two or four digit FoR codes (if known), or by searching specific key words which will provide you with a list of possible codes. More than one FoR code may be selected from the list. Refer to Page 7 of these instructions, on how to add and remove additional answers.

## **D4. Excluding ICA(s), was any ARC funding for this Project used for international travel for the purposes of international collaboration?** (*Mandatory*)

Select 'Yes' or 'No' from the drop down provided.

## **D5. Did the Fellows undertake research at a Host Organisation identified in Part A?** (*Mandatory*)

Select 'Yes' or 'No' from the drop down provided. If 'Yes' is selected question D6 must be answered.

**Please note:** This question is specific to the Future Fellowships scheme rounds FT09- FT12.

## **D6. If you answered yes above, please indicate how long each Fellow spent with the Host Organisations in total?** (*Mandatory*)

For each Fellow that undertook research at a Host Organisation listed on the Project, please provide details of the Fellows name, the Host Organisation they were based at and the length of the visit. Refer to [Page 7](#page-5-1) of these instructions, on how to add and remove additional answers.

**Please note:** This question is specific to the scheme rounds FT09-FT12 and FS10- FS11.

## **D7. How was the period undertaken at the Host Organisation beneficial to your research and research outcomes?** (*Mandatory*)

Please select the categories from the pre-populated list that best explain how the period undertaken at the Host Organisation was beneficial to the Projects research and its research outcomes. More than one category may be selected from the list. If 'Other' is selected, provide a written summary of no more than 500 characters, explaining how the period undertaken at the Host Organisation was beneficial. Refer to [Page 7](#page-5-1) of these instructions, on how to add and remove additional answers.

**Please note:** This question is specific to the scheme rounds FT09-FT12 and FS10- FS11.

## **D8. Have the collaborations/partnerships formed during the fellowship led to ongoing collaborations with investigators at the Host Organisations?** (*Mandatory*)

Select 'Yes' or 'No' from the drop down provided

**Please note:** This question is specific to the scheme rounds FT09-FT12 and FS10- FS11.

## **Part G – Research training, careers and employment**

#### **G1. Provide the number of research students supervised by Chief Investigators or Fellows; or research students supported by this Project.**

Provide the number of PhD, Masters and Honours students that were supervised by Chief Investigators or Fellows; or research students supported by this Project. This should include students enrolled at Australian higher education institutions whose postgraduate or honours research was assisted by the Project (for example, use of equipment funded under LIEF grants or supervision by Chief Investigators or Fellows on research related to the Project).

**Please note:** This question is specific to the scheme rounds DE12-DE13, FL09-FL11, FT09-FT12 and FS10-FS11.

#### **G4. Were the Fellows employed by the Administering Organisation prior to taking up a fellowship?** (*Mandatory*)

Select 'Yes' or 'No' from the drop down provided. If 'Yes' is selected question G5 must be answered.

**Please note:** This question is specific to the scheme rounds FL09-FL11, FT09-FT12 and FS10-FS11.

#### **G5. If you answered Yes above, please specify the type of employment for each Fellow.** (*Mandatory*)

For each Fellow that was employed by the Administering Organisation prior to taking up a fellowship, please provide their name and type of employment (full-time or part-time). Refer to [Page 7](#page-5-1) of these instructions, on how to add and remove additional answers.

**Please note:** This question is specific to the scheme rounds FL09-FL11, FT09-FT12 and FS10-FS11.

#### **G6. Have the Fellows been employed at the Administering Organisation since the completion of the fellowship?** (*Mandatory*)

Select 'Yes' or 'No' from the drop down provided. If 'Yes' is selected question G7 must be answered. If 'No' is selected question G8 must be answered.

**Please note:** This question is specific to the scheme rounds FL09-FL11, FT09-FT12 and FS10-FS11.

#### **G7. If yes, please specify the type of employment below.** (*Mandatory*)

For each Fellow that has been employed by the Administering Organisation since the completion of the fellowship, please provide their name and type of employment (fulltime or part-time). Refer to [Page 7](#page-5-1) of these instructions, on how to add and remove additional answers.

**Please note:** This question is specific to the scheme rounds FL09-FL11, FT09-FT12 and FS10-FS11.

## **G8. If the Fellows have not been employed at the Administering Organisation since the completion of the fellowship, please indicate if they are remaining in Australia to continue their research.** (*Mandatory*)

For each Fellow that has not been employed by the Administering Organisation since the completion of the fellowship, please provide their name and type of employment (public sector, private sector, different higher education or research institution, etc.). Refer to [Page 7](#page-5-1) of these instructions, on how to add and remove additional answers.

**Please note:** This question is specific to the scheme rounds FL09-FL11, FT09-FT12 and FS10-FS11.

#### **G9. Were there any additional benefits from the fellowship for your career path? If yes, briefly describe these below.** (*Mandatory*)

Select 'Yes' or 'No' from the drop down provided. If 'Yes' is selected, provide a written summary of no more than 1000 characters, describing the additional benefits that the Fellowship provided to the Fellow's career path. This may include any publications, collaborations, domestic and international exposure of the research, additional appointments etc. If 'No' is selected, the ARC may contact the Research Office requesting further details.

**Please note:** This question is specific to the scheme rounds FL09-FL11, FT09-FT12 and FS10-FS11.

# <span id="page-33-0"></span>**Questions specific to Linkage Infrastructure, Equipment and Facilities for funding commencing in 2002 - 2015**

## **Part C – Project outcomes and impacts**

**Please note:** The following questions are specific to the Linkage Infrastructure, Equipment and Facilities scheme rounds LE02-LE15.

#### **C5. Does the organisation maintain a record of access to the facility or equipment by researchers? If yes, please provide information about the level of usage and the outcomes of this usage.** (*Mandatory*)

If 'Yes' is selected, provide a written summary of no more than 5000 characters, detailing who on the Project used the equipment, how often they used it and which outputs were influenced by/what outcomes resulted from the use of these facilities.

## **Part D – Project collaboration**

## **D1. Briefly describe the research collaboration between the organisations listed in Part A, indicating how this collaboration was facilitated by the LIEF funding.** (*Mandatory*)

Provide a written summary of no more than 5000 characters, describing how the collaboration between the organisations listed in Part A was facilitated by the Projects funding. Describing the methods by which collaboration occurred (site visits, teleconferences, emails, etc.), how often it occurred, how it benefitted the Project and what outcomes were produced as a result of the collaborations.

# **Part H – Funding contribution**

## **H2. Provide the breakdown of expenditure to purchase the equipment or establish the facility.** (*Mandatory*)

Provide a breakdown of the expenditure on equipment and/or expenses involved in establishing the facility. For each item, please provide a description, the purchase price and any additional comments/information on the items. Refer to [Page 7](#page-5-1) of these instructions, on how to add and remove additional answers.

## **H3. Total pro-rata organisational commitment for the Project; enter the total cash commitments from all organisations.**

Please provide the total cash contribution offered by organisation participants, in the box provided.

#### **H4. For each organisation participant, provide details of cash and in-kind contributions.** (*Mandatory*)

For each Participating Organisation on the Project, please provide the following information:

- the actual cash contributions that were *committed* to the project under the "Cash" Commitment" column
- the actual cash amount that were *contributed* by the Participating Organisation in the "Actual contribution amount" column;
- the amount of in-kind contributions *provided* to the Project in the "In-kind contribution amount" column
- a description of in-kind contributions provided to the Project. This may include details on whether the in-kind contributions were given as salary, equipment, research support, etc.).

## **H5. Was the level and type of support (cash and in-kind) provided by each participating organisation for this Project, in line with their commitment given at the time of entering into an agreement with the Administering Organisation?**

For each Participating Organisation on the Project, please select whether the cash and in-kind contributions provided by each Participating Organisation on the Project was in line with their commitment given at the time of entering into an agreement.

If 'No' is selected, provide a justification as to why this level of support was not provided by the Participating Organisation.

**Please note:** This question is specific to the scheme rounds FF02 – FF08, LP02-LP13 and LE02-LE15.

# <span id="page-35-0"></span>**Questions specific to Linkage Projects for funding commencing in 2010 - 2013**

## **Part D – Project collaboration**

## **D1. Briefly summarise the nature and extent of the collaborative arrangements with the Project's Partner Organisations (as listed in Part A).** (*Mandatory*)

Provide a written summary of no more than 5000 characters, describing the methods by which collaboration occurred (site visits, teleconferences, emails, etc.), how often it occurred, how it benefitted the Project and what outcomes were produced as a result of the collaborations.

## **D2. Briefly summarise the ways the Project fostered a greater understanding and appreciation of industry needs and expectations, including research training needs.** (*Mandatory*)

Provide a written summary of no more than 5000 characters, describing the ways the Project fostered a greater understanding of industry needs and expectations, what was learnt from the partnership and how the partnership shaped the research (for example, was research conducted based on the needs and expectations of the Partner Organisation(s)?

## **D3. Outline any cooperative links between the higher education sector / industry / public sector users of research that resulted from the Project.** (*Mandatory*)

Provide a written summary of no more than 5000 characters, providing details on any links that were formed between the Project and the higher education sector/industry/ public sector users.

This may include details on any new avenues of collaboration that were formed and how the research was used by higher education sector/industry/public sector users.

# **Part E – Report on Industry Partner collaboration**

## **E1. Collaboration comments from Linkage Industry Partner organisations.**

All named Partner Organisations on the Project must complete this question, providing information on the following:

- Partner Organisation's contact name
- whether the Project built on previously established collaborative relationships
- how beneficial has the Project been for the Organisation
- the major outcomes of the Project and how they benefitted the Organisation
- the intended and actual use of the research outcomes
- whether the Organisation would be open to future collaborations and participation under this program and if so, the reasons for this.

## **Part I – Funding contribution**

## **I2. For each organisation participant provide details of cash and in-kind contributions (Mandatory)**

For each Participating Organisation on the Project, please provide the following information:

- the actual cash contributions that were *committed* to the project under the "Cash Commitment" column
- the actual cash amount that was *contributed* by the Participating Organisation in the "Actual contribution amount" column
- the amount of in-kind contributions *provided* to the Project in the "In-kind contribution amount" column
- a description of in-kind contributions provided to the Project. This may include details on whether the in-kind contributions were given as salary, equipment, research support, etc.).

#### **I3. Was the level and type of support (cash and in-kind) provided by each participating organisation for this Project, in line with their commitment given at the time of entering into an agreement with the Administering Organisation?**  (*Mandatory*)

For each Participating Organisation on the Project, please select whether the cash and in-kind contributions provided by each Participating Organisation on the Project was in line with their commitment given at the time of entering into an agreement.

If 'No' is selected, provide a justification as to why this level of support was not provided by the Participating Organisation.

**Please note:** This question is specific to the scheme rounds FF02 – FF08, LP02-LP13 and LE02-LE15.

#### **I4. Is there appropriate source documentation readily available to demonstrate to an auditor the contribution of the Partner Organisations to the Project? If no, provide details.** (*Mandatory*)

Select 'Yes' or 'No' from the drop down provided. If 'No' is selected, provide additional information on why no appropriate source documentation is readily available to reflect the Partner Organisations contributions.

# <span id="page-37-0"></span>**Questions specific to Super Science Fellowships for funding commencing in 2010 – 2011**

**Part C – Project outcomes and impacts**

#### **C5. How did the fellowships benefit the Target Research Areas (TRA) nominated in the proposal?**

Provide a written summary of no more than 1000 characters, explaining how the fellowships benefitted the Target Research Areas outlined in the original Project proposal, focusing on how the research conducted contributed to each area of research addressed in the Project.

**Please note:** This question is specific to the Super Science Fellowships scheme rounds FS10-FS11.

## **Part D – Project collaboration**

**Please note:** The following questions are specific to the scheme rounds FT09 and FS10-FS11

## **D2. Did the Fellows undertake research at a Host Organisation identified in Part A?** (*Mandatory*)

Select 'Yes' or 'No' from the drop down provided. If 'Yes' is selected question D3 must be answered.

**Please note:** This question is specific to the scheme rounds FT09 and FS10-FS11.

## **D3. If you answered yes above, please indicate how long each Fellow spent with the Host Organisations in total?**

For each Fellow that undertook research at a Host Organisation listed on the Project, please provide details of the Fellows name, the Host Organisation they were based at and the length of the visit. Refer to [Page 7](#page-5-1) of these instructions, on how to add and remove additional answers.

**Please note:** This question is specific to the scheme rounds FT09 and FS10-FS11.

## **D4. How was the period undertaken at the Host Organisation beneficial to your research and research outcomes?**

Please select the categories from the pre-populated list that best explains how the period undertaken at the Host Organisation was beneficial to the Projects research and its research outcomes. More than one category may be selected from the list. If 'Other' is selected, provide a written summary of no more than 500 characters, explaining how the period undertaken at the Host Organisation was beneficial. Refer to [Page 7](#page-5-1) of these instructions, on how to add and remove additional answers.

**Please note:** This question is specific to the scheme rounds FT09 and FS10-FS11.

#### **D5. Have the collaborations/partnerships formed during the fellowship led to ongoing collaborations with investigators at the Host Organisations?** (*Mandatory*)

Select 'Yes' or 'No' from the drop down provided

## **Part G – Research training, careers and employment**

**Please note:** The following questions are specific to the scheme rounds FT09 and FS10-FS11

#### **G4. Were the Fellows employed by the Administering Organisation prior to taking up a fellowship?** (*Mandatory*)

Select 'Yes' or 'No' from the drop down provided. If 'Yes' is selected question G5 must be answered.

**Please note:** This question is specific to the scheme rounds FT09 and FS10-FS11.

#### **G5. If you answered Yes above, please specify the type of employment for each Fellow.**

For each Fellow that was employed by the Administering Organisation prior to taking up a fellowship, please provide their name and type of employment (full-time or part-time). Refer to [Page 7](#page-5-1) of these instructions, on how to add and remove additional answers.

**Please note:** This question is specific to the scheme rounds FT09 and FS10-FS11.

## **G6. Have the Fellows been employed at the Administering Organisation since the completion of the fellowship?** (*Mandatory*)

Select 'Yes' or 'No' from the drop down provided. If 'Yes' is selected question G7 must be answered. If 'No' is selected question G8 must be answered.

**Please note:** This question is specific to the scheme rounds FT09 and FS10-FS11.

## **G7. If yes, please specify the type of employment below.** (*Mandatory*)

For each Fellow that has been employed by the Administering Organisation since the completion of the fellowship, please provide their name and type of employment (fulltime or part-time). Refer to [Page 7](#page-5-1) of these instructions, on how to add and remove additional answers.

#### **G8. If the Fellows have not been employed at the Administering Organisation since the completion of the fellowship, please indicate if they are remaining in Australia to continue their research.** (*Mandatory*)

For each Fellow that has not been employed by the Administering Organisation since the completion of the fellowship, please provide their name and type of employment (public sector, private sector, different higher education or research institution, etc.). Refer to [Page 7](#page-5-1) of these instructions, on how to add and remove additional answers.

**Please note:** This question is specific to the scheme rounds FT09 and FS10-FS11.

#### **G9. Were there any additional benefits from the fellowship for your career path? If yes, briefly describe these below.** (*Mandatory*)

Select 'Yes' or 'No' from the drop down provided. If 'Yes' is selected, provide a written summary of no more than 1000 characters, describing the additional benefits that the Fellowship provided to the Fellow's career path. This may include any publications, collaborations, domestic and international exposure of the research, additional appointments etc. If 'No' is selected, the ARC may contact the Research Office requesting further details.